## Get Kindle

## **COMPUTER-AIDED TRANSIT SCHEDULING**

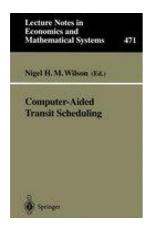

## Download PDF Computer-Aided Transit Scheduling

- Authored by Nigel H. M. Wilson
- Released at 1999

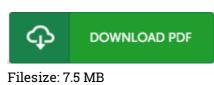

To open the PDF file, you need Adobe Reader software program. If you do not have Adobe Reader already installed on your computer, you can download the installer and instructions free from the Adobe Web site. You could acquire and save it for your laptop for afterwards study. Remember to click this hyperlink above to download the e-book.

## Reviews

*This pdf is fantastic. This really is for all who statte there was not a worth looking at. Your lifestyle period is going to be convert the instant you complete looking over this pdf.* -- Dr. Chaim Kub

*Certainly, this is actually the greatest job by any author. It is definitely simplified but excitement inside the 50 percent of the book. I am just easily will get a delight of studying a composed pdf.* -- Lelia Heidenreich

An extremely awesome publication with lucid and perfect explanations. It is actually writter in basic phrases rather than confusing. You will like how the writer publish this book. -- Melody Jakubowski